# **EOLE OpenNebula - Tâche #33751**

Scénario # 33640 (Terminé (Sprint)): hapy-automatisation : amélioration monitoring MajAuto et Instance

## **affichage de l'état d'avancement**

28/01/2022 11:06 - Ludwig Seys

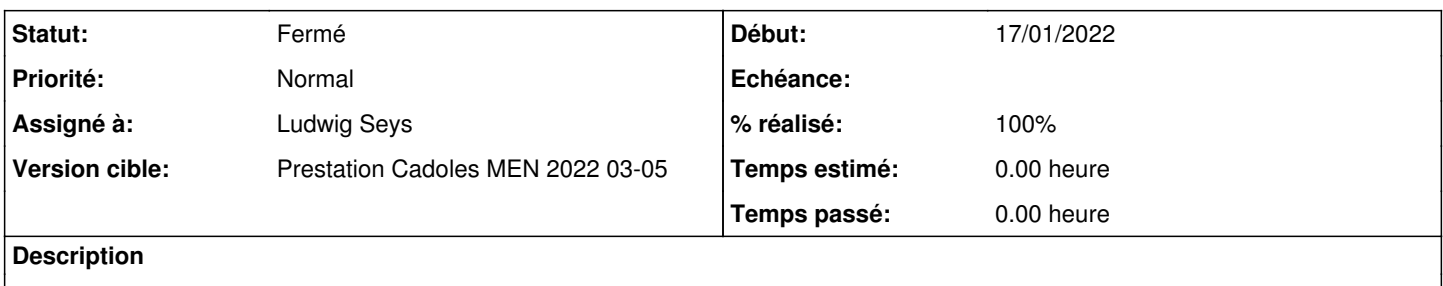

#### **Historique**

#### **#1 - 31/01/2022 15:20 - Ludwig Seys**

*- Statut changé de Nouveau à En cours*

#### **#2 - 31/01/2022 15:21 - Ludwig Seys**

il est impossible de prédire simplement l'état d'avancement, (temps du maj-auto, de l'instance etc..)

### **#3 - 31/01/2022 15:21 - Ludwig Seys**

*- Statut changé de En cours à À valider*

#### **#4 - 04/02/2022 15:59 - Emmanuel GARETTE**

*- Statut changé de À valider à Résolu*

#### **#5 - 15/03/2022 16:00 - Joël Cuissinat**

- *Statut changé de Résolu à Fermé*
- *% réalisé changé de 0 à 100*
- *Restant à faire (heures) mis à 0.0*

Lors de l'exécution du test squash : [HP-004-01 - Déploiement avec Zéphir](https://dev-eole.ac-dijon.fr/squash/executions/13525), j'ai obtenu les lignes suivantes lors de l'instanciation :

Création des machines virtuelles : eolebase.ac-test.fr [OK] démarrage configuration du réseau mise à jour configuration du réseau enregistrement Zéphir instanciation Vérification démarrage des VM eolebase.ac-test.fr (pend) [OK]